## **Set Printer PAPERBIN**

## **Description**

The PAPERBIN message is used to set the current Paper Bin. The PaperBin is an integer that is specified in the [OIPRINT\\_EQUATES](https://wiki.srpcs.com/display/InsertRecords/OIPRINT_EQUATES). Always check the return code from the PAPERBIN message, because not all printers support Paper Bins.

## **Parameters**

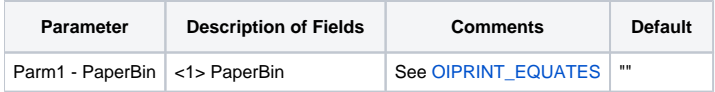

## Example

```
/* The following example shows how to use the PAPERBIN message. */
declare function Set_Printer
stat = Set_Printer("INIT") ;* Start printing
stat = Set_Printer("PAPERBIN", 1) ;* set bin to Upper
if stat < 0 then
goto ErrorHandler ;* invalid page size
end
stat = Set_Printer("TERM") ;* End printing
```